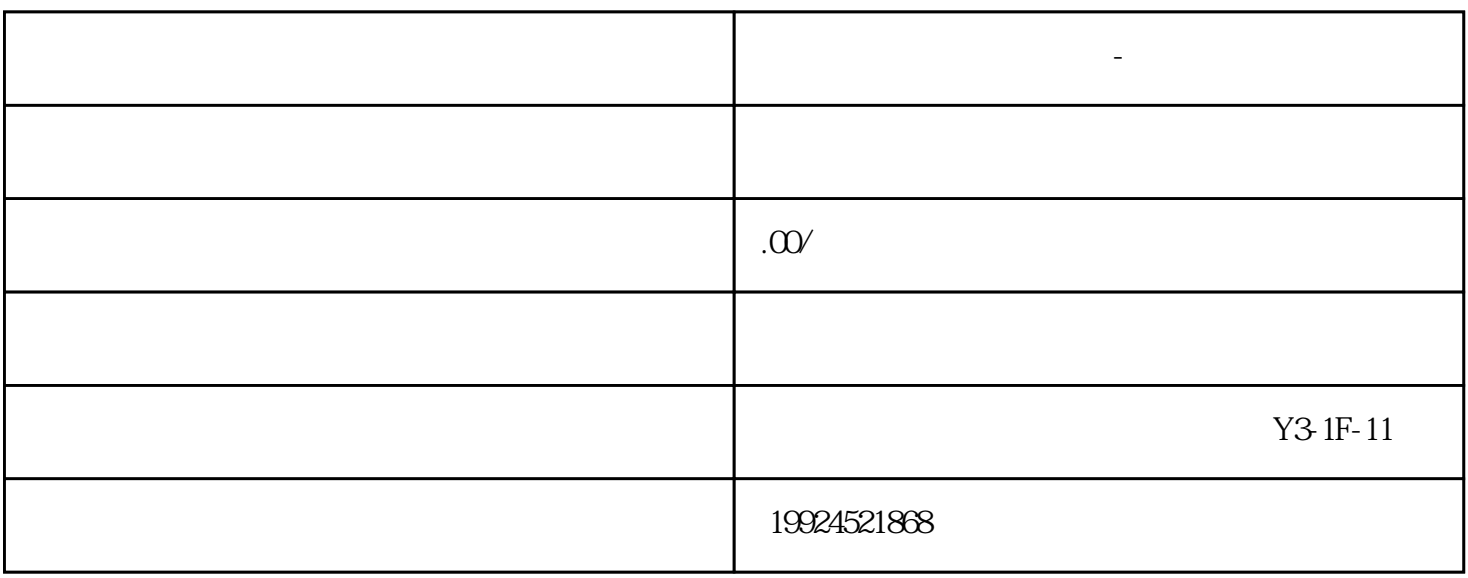

**重庆顺企网怎么修改资料-信息收录快**

 $B2B$ 

1.  $\blacksquare$  $2.$ 

 $3.$ 

 $1$ 

 $2:$ 

 $3:$ 

 $B2B$ 

 $B2\!\overline{B}$